## Théorie de l'information – Feuille de TD 6

26/10/2022

Le corrigé de certains exercices sera disponible à l'adresse suivante :

www.math.univ-paris13.fr/∼[lavauzelle/teaching/2022-23/theorie-information.html](www.math.univ-paris13.fr/~lavauzelle/teaching/2022-23/theorie-information.html)

( $\star$ ) exercice fondamental ( $\star\star$ ) pour s'entraîner ( $\star\star\star$ ) pour aller plus loin  $\Box$  sur machine

## **Exercice 1.** (\*\*) Canaux binaires symétriques en parallèle.

On considère deux canaux binaires symétriques de même paramètre *λ*, placés en parallèle. Le premier prend en entrée les valeurs {0, 1}, le second {2, 3}, comme sur la figure ci-contre. Cela permet de définir un canal avec une entrée de taille 4, que l'on appelle *C*. On nomme également *X* l'entrée du canal et *Y* sa sortie.

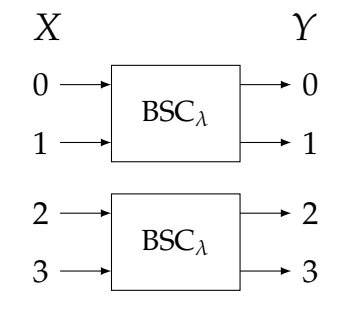

**Question 1.–** Donner la matrice de transition du canal *C*.

**Question 2.–** Calculer  $H(Y | X = x)$  pour tout  $x \in \{0, 1, 2, 3\}$ , puis en déduire  $H(Y | X)$ .

**Question 3.–** Démontrer que la capacité du canal *C* est  $2 - h_2(\lambda)$  où  $h_2$  est la fonction d'entropie binaire.

**Question 4.–** Commenter la capacité pour *λ* = 1.

**Question 5.–** Pour  $\lambda = 1/2$ , la capacité d'un BSC<sub> $\lambda$ </sub> est nulle car le bruit est maximal. Pourquoi la capacité n'est-elle pas nulle dans le cas du canal *C* ?

## **Exercice 2.**  $(\star \star)$  **Canal Z.**

Dans cet exercice, on se propose de calculer la capacité d'un canal de transmission appelé « canal Z ». Ce canal est binaire (l'entrée et la sortie ont taille 2), et peut être défini par le diagramme suivant, lui donnant son nom.

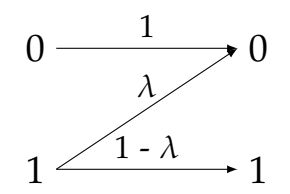

On note *X* et *Y* les variables aléatoires, toutes deux définies sur {0, 1}, associées à la sortie et à l'entrée du canal. On note *α* := *p*(*X* = 0). On rappelle que

$$
h(t) := t \log_2 \frac{1}{t} + (1 - t) \log_2 \frac{1}{1 - t}
$$

est la fonction d'entropie binaire.

- **Question 1.–** Donner la matrice de transition *M* du canal.
- **Question 2.–** Calculer  $H(Y|X=0)$ . Interpréter.
- **Question 3.–** Montrer que  $H(Y|X) = (1 \alpha)h(\lambda)$ .

**Question 4.–** Calculer  $H(Y)$  puis  $I(X;Y)$ .

Pour  $\lambda \in ]0,1]$  fixé, on pose  $f_{\lambda}(x) := h((1 - \lambda)(1 - x)) - (1 - x)h(\lambda)$  et on note

$$
\mu(\lambda) := 1 - \frac{1}{(1-\lambda)(1+2^{h(\lambda)/(1-\lambda)})}.
$$

**Question 5.–** Démontrer que le minimum de  $f_\lambda$  sur [0, 1] est atteint en  $x = \mu(\lambda)$ .

**Question 6.–** En déduire que la capacité du canal Z est

$$
\log_2\left(1+\frac{1}{2^{h(\lambda)/(1-\lambda)}}\right)\,.
$$

**Question 7.–** Que vaut cette capacité pour  $\lambda \rightarrow 0$ ? Interpréter.

## **Exercice 3.**  $(\star)$  Mise en application d'un code convolutif.

On considère le code convolutif défini par les relations :

$$
c_m^{(1)} = x_m + x_{m-2} + x_{m-3},
$$
  

$$
c_m^{(2)} = x_m + x_{m-1} + x_{m-3}.
$$

**Question 1.–** Donner les représentations

- 1. algébrique,
- 2. sous forme de registre à décalage,
- 3. sous forme d'automate,
- 4. sous forme de treillis,

de ce code convolutif.

**Question 2.–** Encoder le mot  $x = (0101000...).$ 

**Question 3.–** À l'aide de l'algorithme de Viterbi, décoder la séquence  $\bm{y} = (\bm{y}^{(1)}, \bm{y}^{(2)})$  donnée par

$$
y^{(1)} = (111100100...),
$$
  

$$
y^{(2)} = (010001000...).
$$